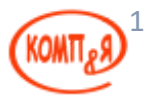

## **Включение Ajax в приложения JSF 2.0**

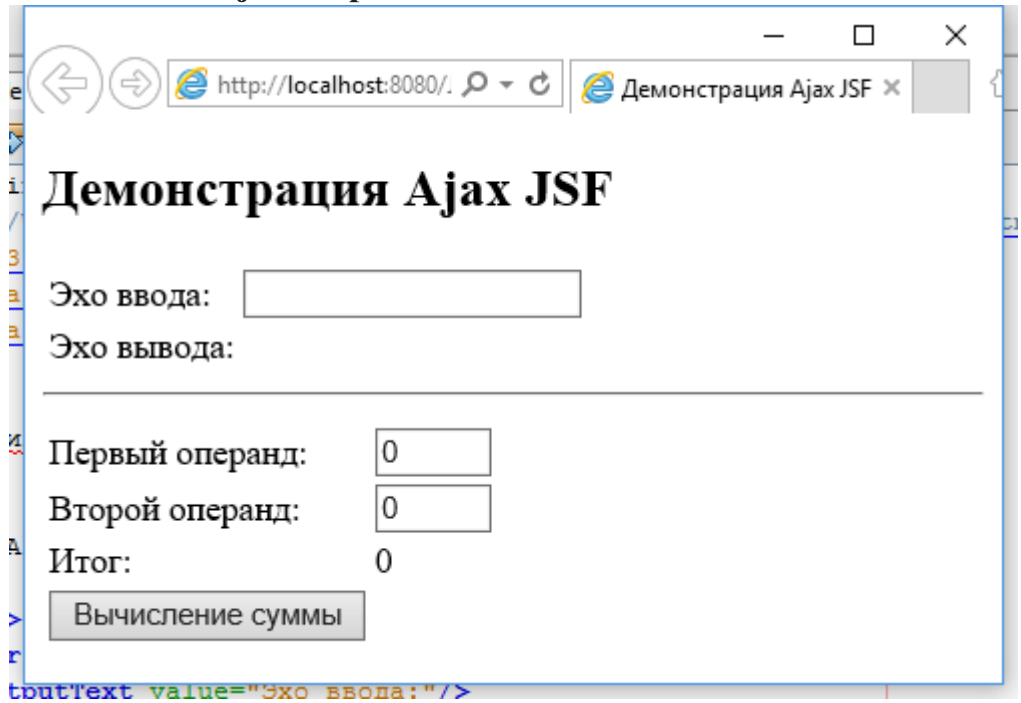

В следующей таблице перечислены все поддерживаемые события JavaScript:

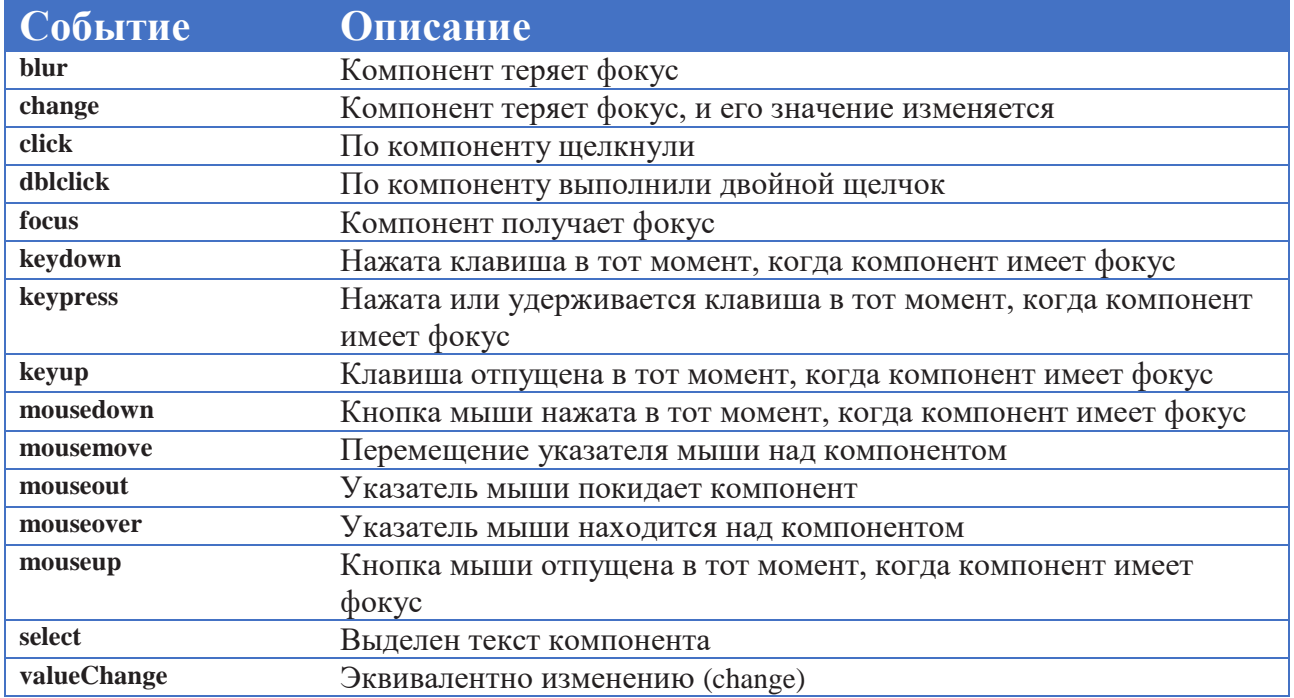